Les directeurs d'école et chefs d'établissement peuvent désigner des rédacteurs en Les directeurs d'école et chefs d'établissement peuvent désigner des rédactiquant sur l'onglet : « Utilisateurs »<br>Cliquant sur l'onglet : « Utilisateurs »<br>Rechercher Ressources Moncompte – Montemport d'école – « Volution d

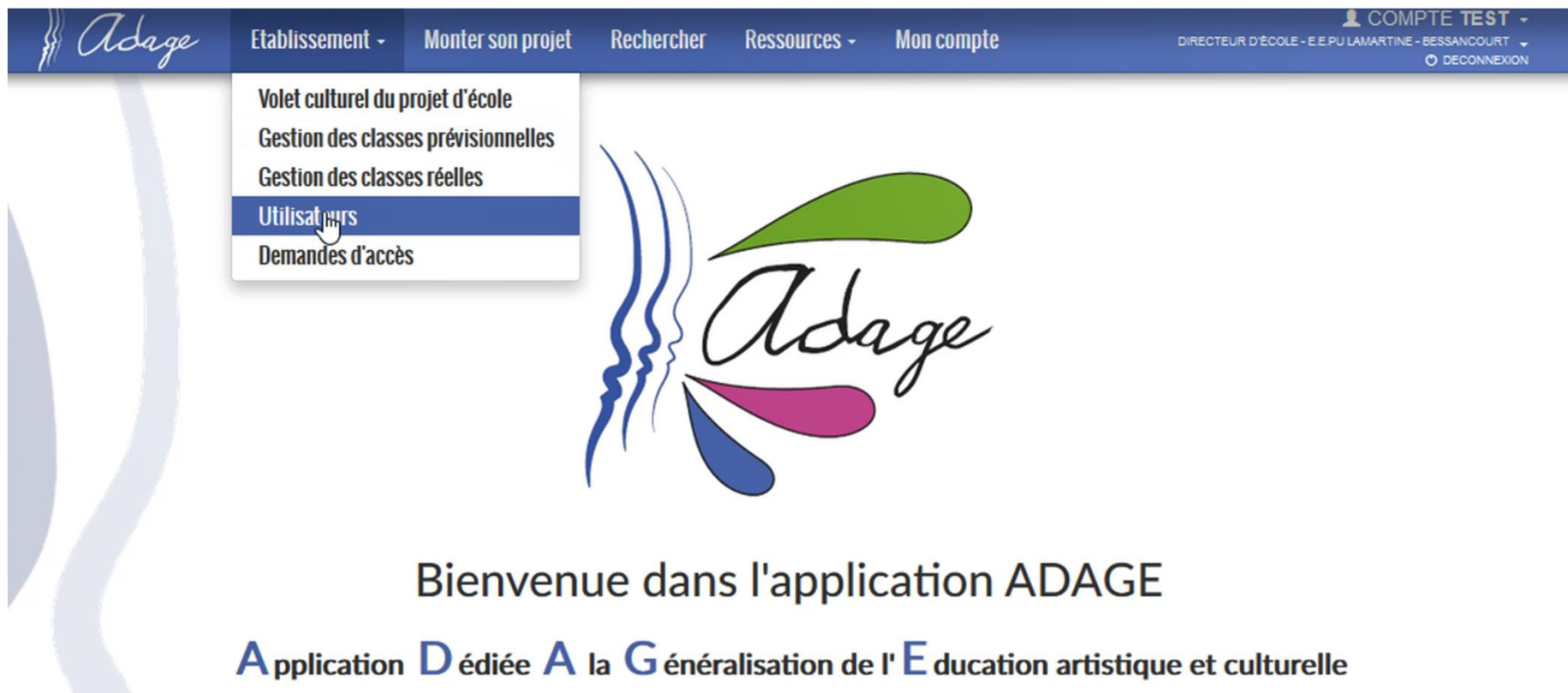

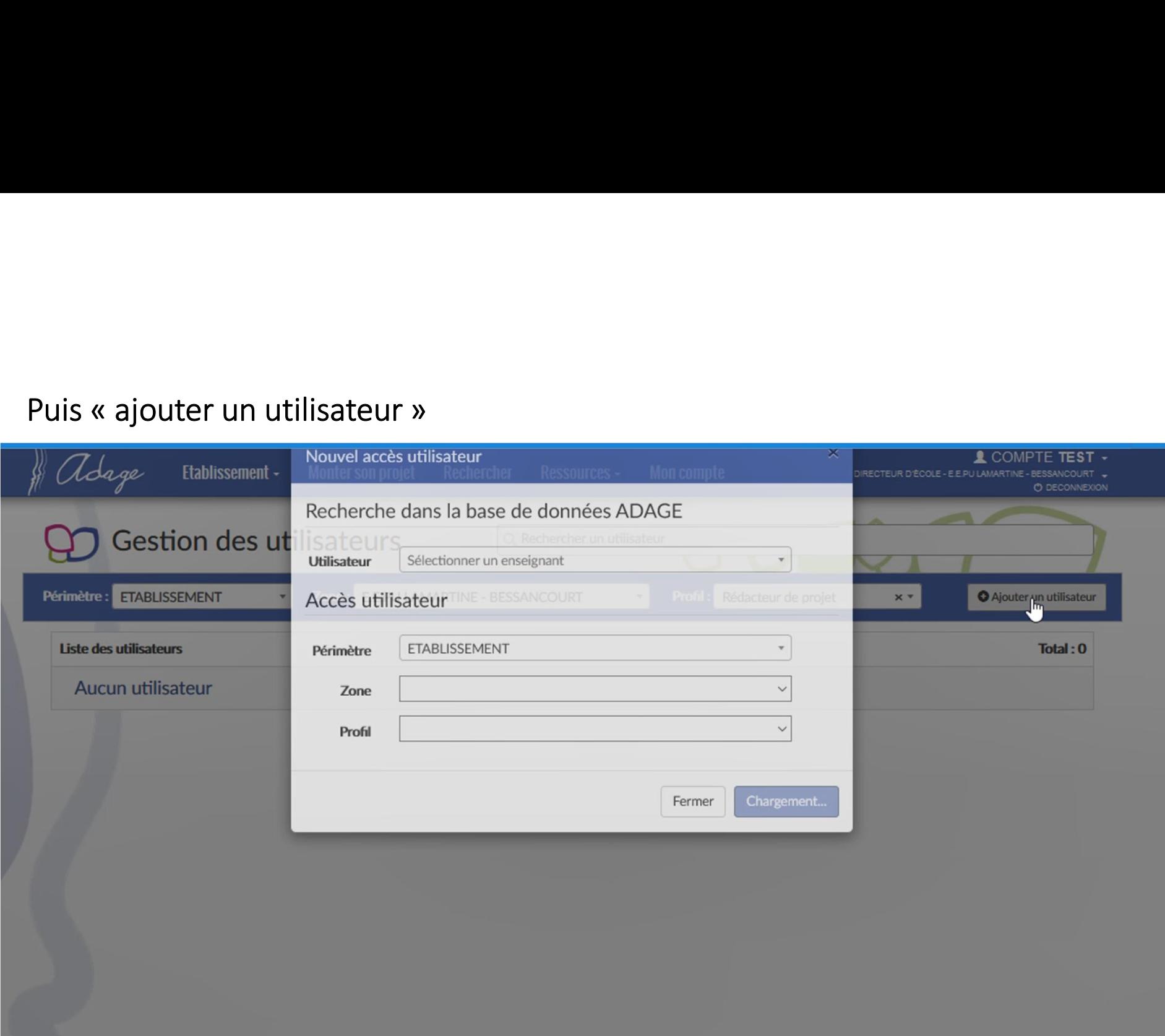

Chaque enseignant peut demander un accès en tant que rédacteur de projet, à partir de son compte en se rendant sur ADAGE en cliquant sur

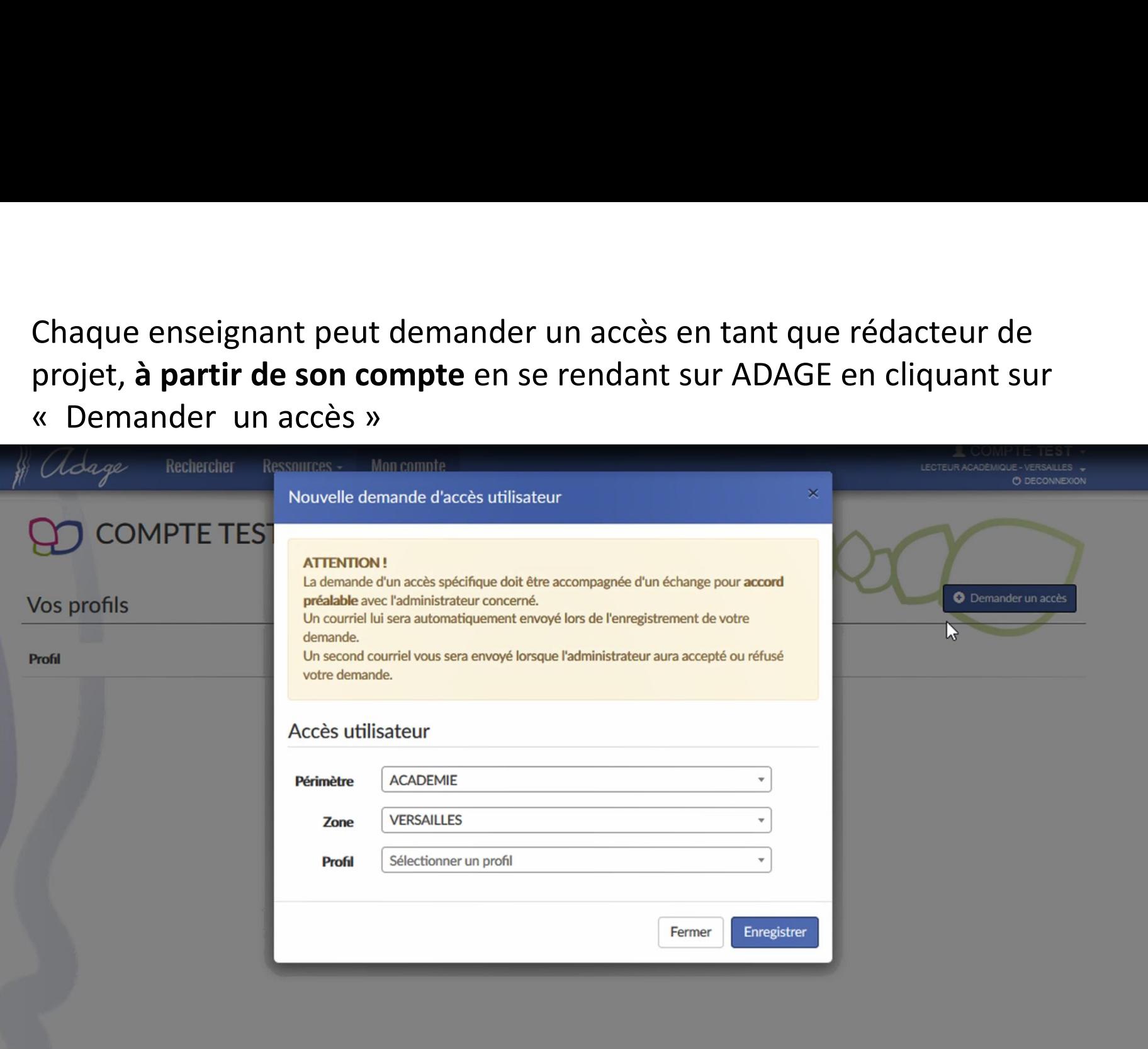

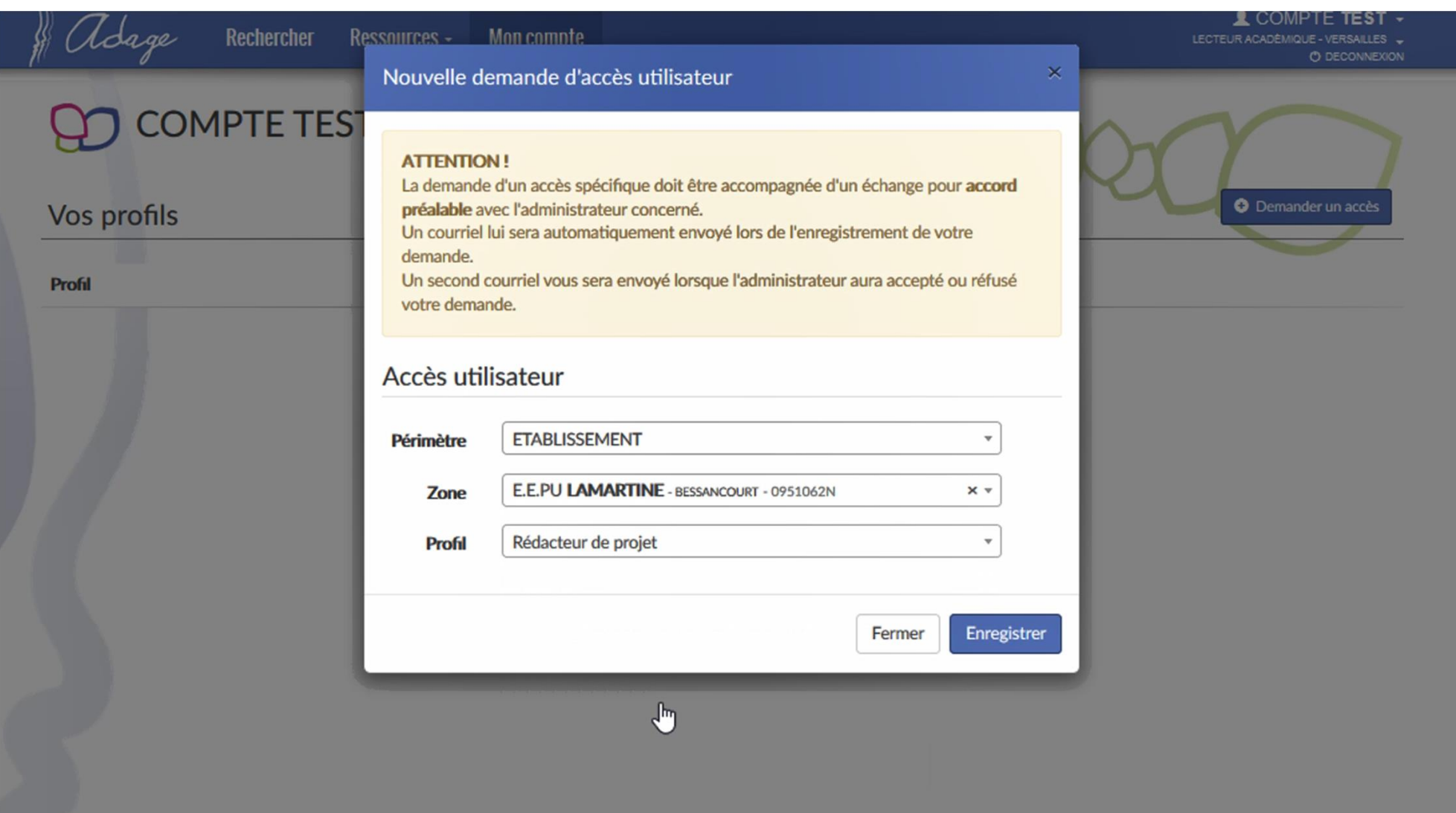

Les chefs d'établissement doivent autoriser l'accès à partir de leur interface

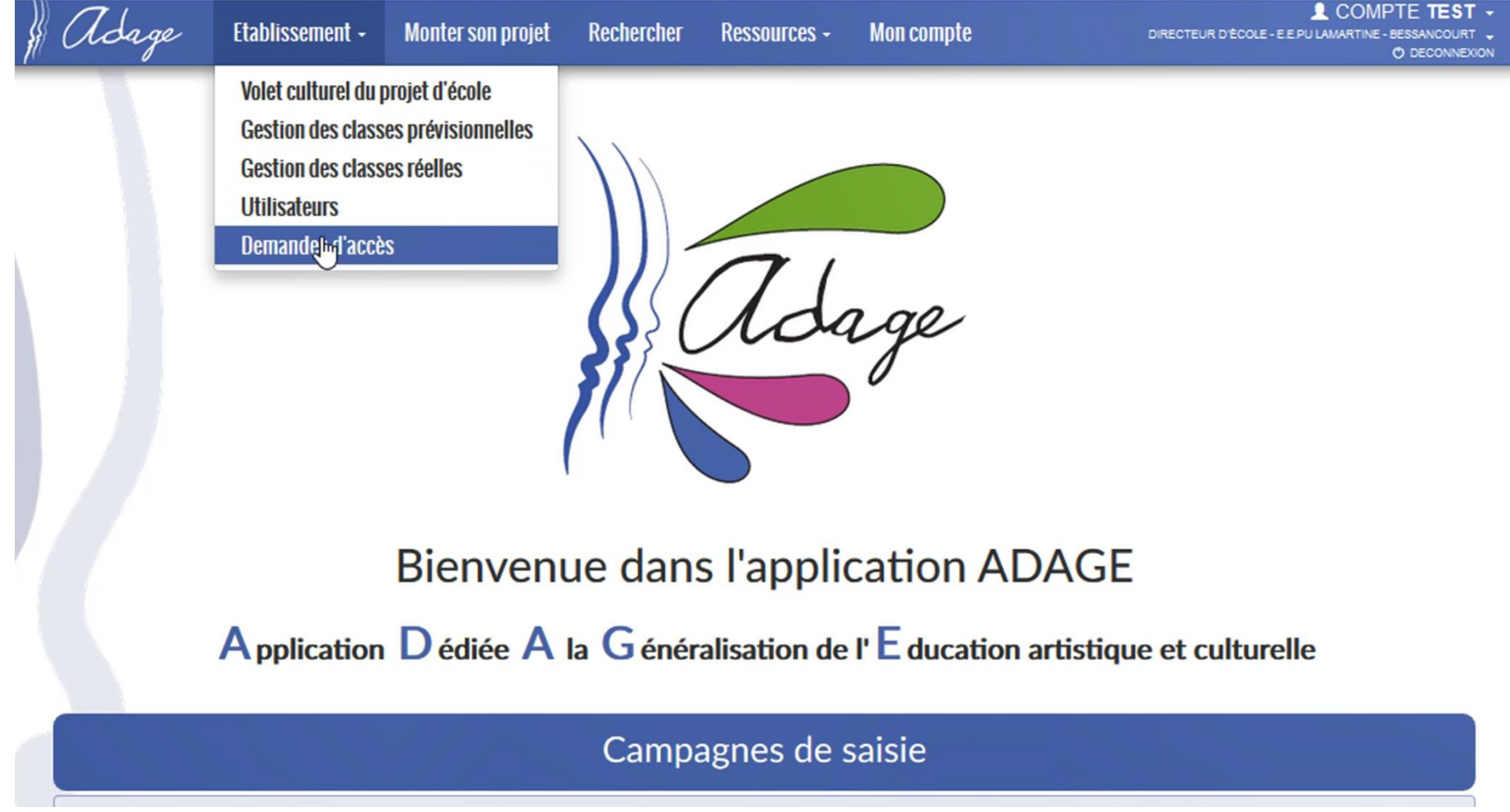

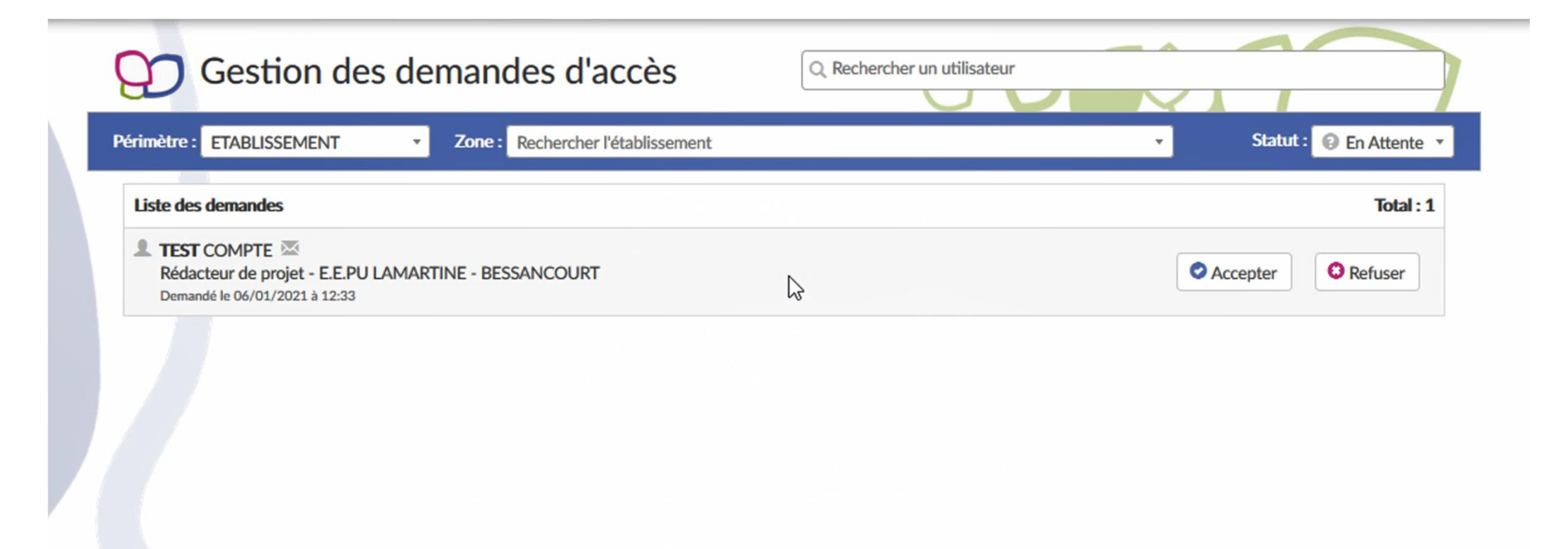